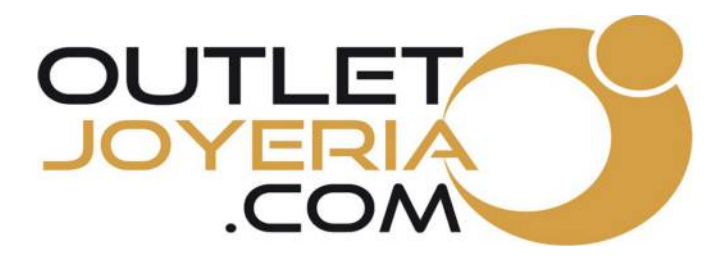

## Instructions pour apprendre l'étendue d'un anneau

Avant d'imprimer cliquez sur Fichier dans le menu principal>Imprimer>Mise à l'échelle>Aucun>ACCEPTER.

- Après avoir imprimé le mesureur de bague, veuillez vérifier avec une règle que le carré orange situé à gauche mesure exactement 3 x 3 cm.
- $\circ$  Si ce carré NE mesure pas 3 x 3 cm, le mesureur de bague n'a pas été correctement imprimé. Réimprimez-le SANS MISE A L'ECHELLE. (en anglais : PAGE SCALLING est NONE).

Placez votre bague au-dessus des cercles, jusqu'à ce que la bague s'insère parfaitement dans le cercle. En cas de doute, choisissez la taille la plus grande.

Voici un garbarit de tailles de bague comprenant aussi les différents diamètres possibles.

L'espace à mesurer correspond à l'espace de l'intérieur de la bague. Ceci ne peut pas manquer de place, ni envahir la bague, car cela peut dépasser ou envahir la bague comme vous pouvez le constater dans le diagramme présent à droite.

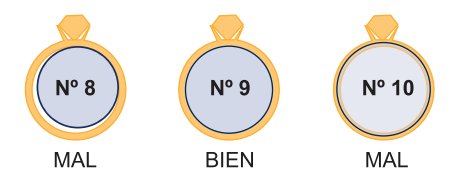

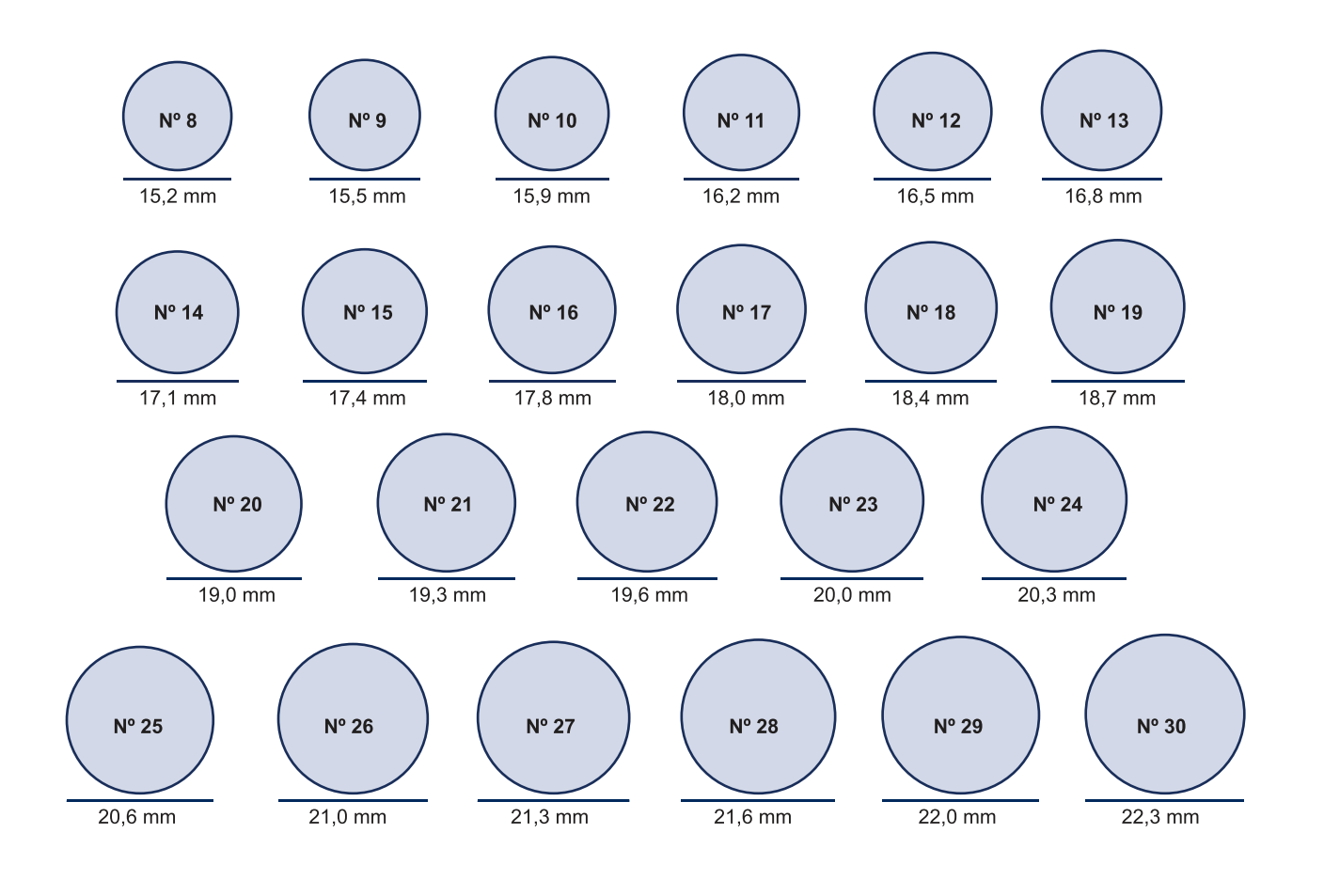

## WWW.OUTLETJOYERIA.COM

3 cm.